## **STATE OF DELAWARE DELAWARE INCOME TAX DIVISION OF REVENUE FORM 700 CREDIT SCHEDULE** 820 North French St. **TAX YEAR 2009**

**Reset Print Form** 

 **P.O. Box 8911 Wilm., DE 19899-8911**

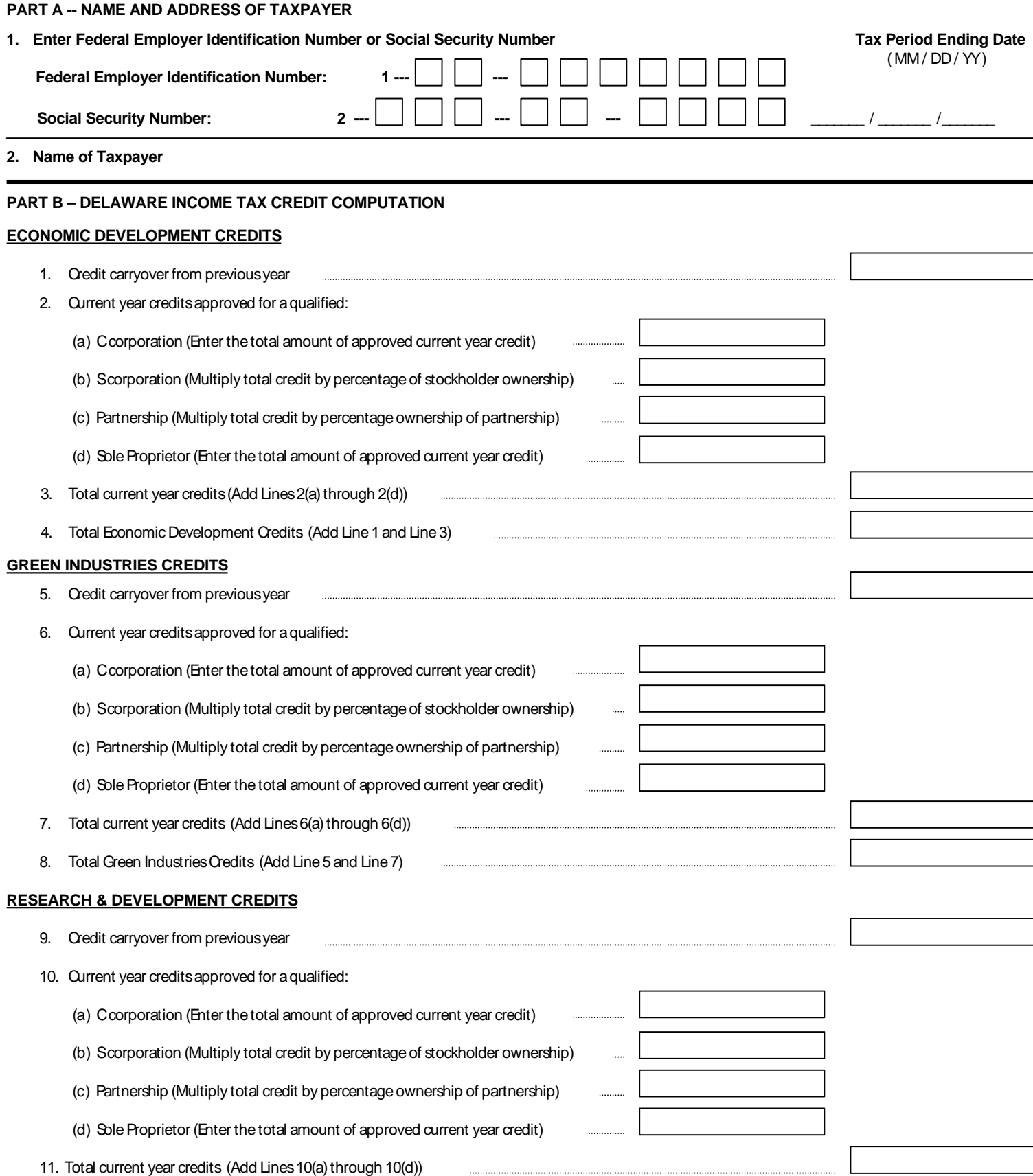

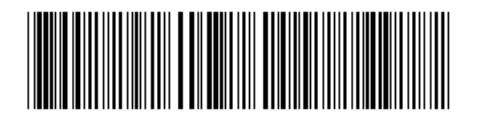

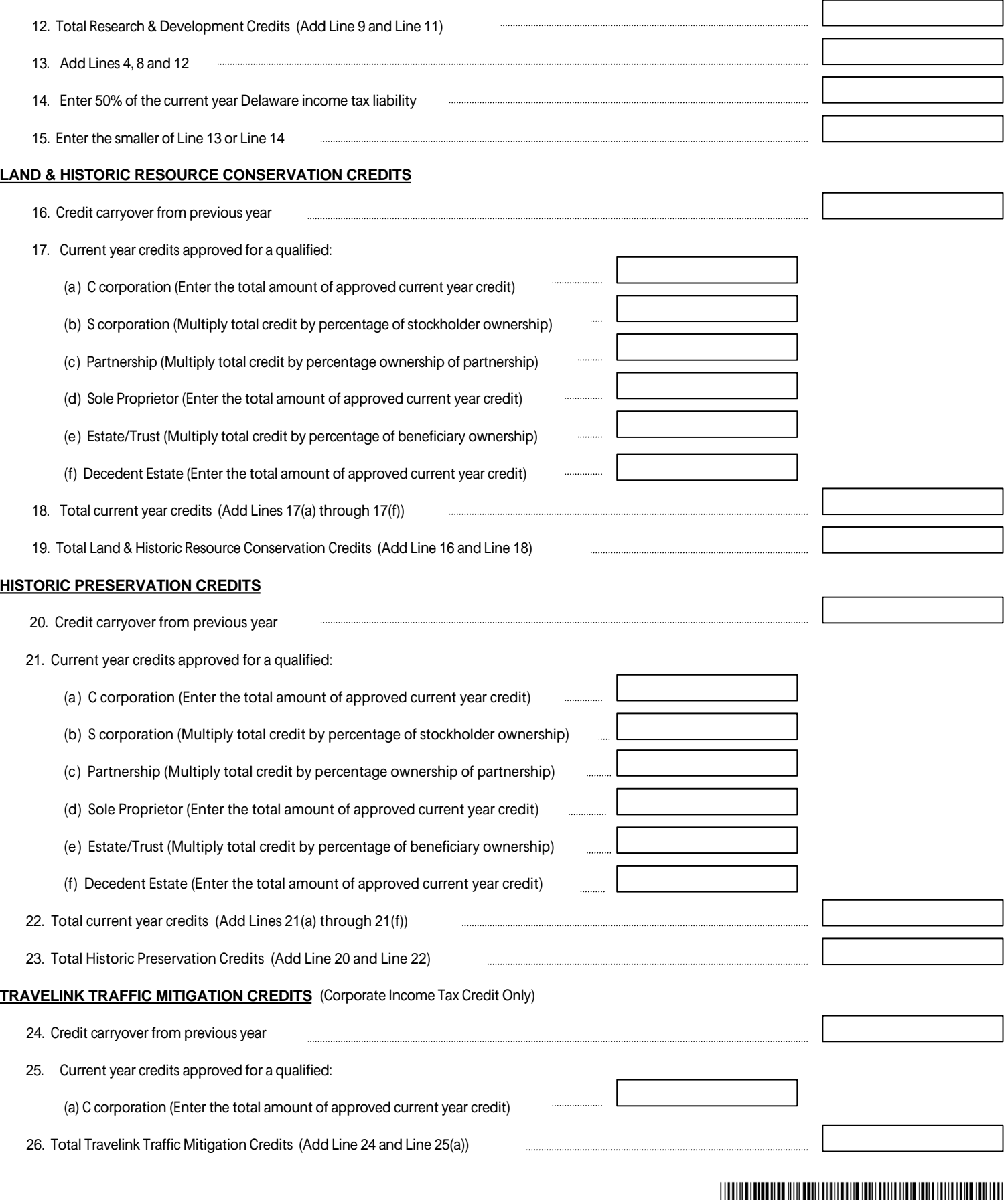

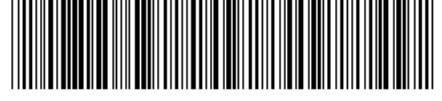

## **NEIGHBORHOOD ASSISTANCE TAX CREDITS**

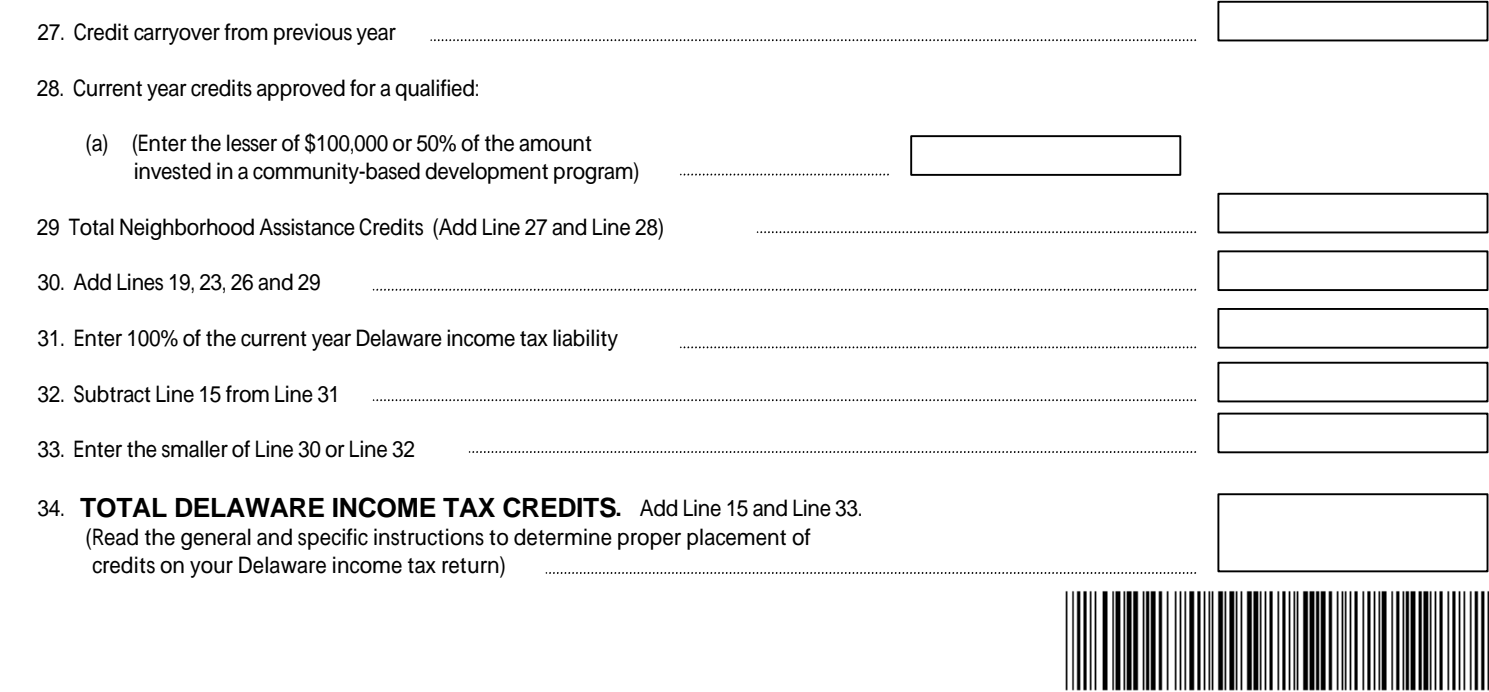

## **SPECIFIC INSTRUCTIONS**

Delaware Form 700 must be completed by the person actually claiming the credits on the Delaware income tax return. A qualified and approved C corporation or Sole Proprietor will claim the credit directly on their respective Delaware income tax return. A Partnership or S corporation does not directly claim the Delaware income tax credits because the entities are classified as pass-through entities. The partners of the partnership or the shareholders of the S corporation will be required to file Delaware Form 700 with the individual Delaware personal income tax returns and claim a percentage of the total credit approved for the partnership or S corporation based upon the partner's or shareholder's percentage ownership in the pass-through entity.

Enter the credit carryover and the current year credits on the appropriate lines for the Economic Development, Green Industries and Research & Development credits. Enter the aggregate of the three credits on Line 13. Enter on Line 14 50% of the Delaware income tax liability of the entity actually claiming the credits. Enter on Line 15 the smaller of Line 13 or Line 14. These credits are limited to 50% of the Delaware income tax liability.

Enter the credit carryover and the current year credits on the appropriate lines for the Land & Historic Resource Conservation, Historic Preservation, Travelink Traffic Mitigation and Neighborhood Assistance credits. Enter the aggregate of the four credits on Line 30. Enter on Line 31, 100% of the Delaware income tax liability of the entity actually claiming the credits. Enter on Line 32 the remainder of the Delaware income tax liability not used to claim the Economic Development, Green Industries or Research & Development credits. Enter on Line 33, the smaller of Line 30 or Line 32. These credits are limited to 100% of the Delaware income tax liability. To determine the aggregate of the approved Delaware income tax credits to be claimed during the current year, add Line 15 and Line 33 and enter the result on Line 34. Enter the amount from Line 34 on the appropriate Delaware income tax credit line based upon your filing requirement. **IF THE ENTITY CLAIMING THE DELAWARE INCOME TAX CREDITS IS A:**

- 1. **C corporation**  Enter the amount from Line 34 on Form 1100, Page 1, Line 17.
- 2. **S corporation** Enter the amount from Line 34 on Form 1100S, Schedule A-1, Line 23.
- 3. **Partnership** If a resident partner, enter the amount from Line 34 on Form 200-01, Page 1, Line 12. If a nonresident partner, enter the amount from Line 34 on Form 200-02, Page 1, Line 45.
- 4. **Resident Individual/Sole Proprietor** Enter the amount from Line 34 on Form 200-01, Page 1, Line 12.
- 5. **Nonresident Individual/Sole Proprietor** Enter the amount from Line 34 on Form 200-02, Page 1, Line 45.
- 6. **Resident & Nonresident Estate/Trust** If a resident beneficiary, enter the amount from Line 34 on Form 200-01, Page 1, Line 12 . If a nonresident beneficiary, enter the amount from Line 34 on Form 200-02, Page 1, Line 45.
- 7. **Resident & Nonresident Decedent Estate** Enter the amount from Line 34 on the appropriate line of Form 900.